## **Informatika 2, 2. ZH (2019-03-08)**

*A feladatok megoldása elfér a feladat mellett, ha külön lapra írjuk, tegyünk egy jól látható nyilat a helyére!*

**1.** Írjunk két python osztályt, az egyik a sík pontjait, a másik háromszögeket reprezentáljon. A szükséges metódusok: *(6 pont)*

• Pont

**konstruktor** két paraméterrel: a pont *x* és *y* koordinátája.

- **str** szöveggé alakító metódus, adja vissza a pont koordinátáit szövegesen, valahogy így: P(3,4)
- Haromszog

**konstruktor** három paraméterrel: a három csúcs, mint Pont típusú objektum. Ez a metódus emeljen ValueError kivételt, ha a három pont egybeesne.

**sulypont** Adja vissza a háromszög súlypontját Pont típusú objektumként, ez a három csúcs átlaga.

```
class Pont(object):
   def\_init_(self, ):
```
 $\begin{minipage}{.4\linewidth} \texttt{def} & \texttt{\_strut} \\ \texttt{\_strut} & \texttt{\_strut} \end{minipage} \begin{minipage}{.4\linewidth} \begin{minipage}{.4\linewidth} \begin{minipage}{.4\linewidth} \end{minipage} \begin{minipage}{.4\linewidth} \begin{minipage}{.4\linewidth} \end{minipage} \begin{minipage}{.4\linewidth} \end{minipage} \begin{minipage}{.4\linewidth} \begin{minipage}{.4\linewidth} \end{minipage} \begin{minipage}{.4\linewidth} \end{minipage} \begin{minipage}{.4\linewidth} \begin{minipage}{.4\linewidth} \$ 

```
class Haromszog(object):
   def\_init_(self, ):
```
def sulypont(self ):

Ha jól írtuk meg, így kell működnie:

```
>>> A, B, C = Pont(0,0), Pont(1,0), Pont(0,1)>>> print B
P(1,0)>>> h = Haromszog(A, B, C)
>>> print h.sulypont()
P(0.33333, 0.33333)
```
a) Hogyan kell saját kivétel oszályt írni?

b) Mire való a \_\_mul\_\_ speciális metódus? Hogyan használjuk?

**2.** Elméleti kérdések *(4 pont)*

c) Hogyan lehet egy szöveget szavakra vágni? (string-ből string-ek listája kell)

d) Mi az a *variadikus függvény*?

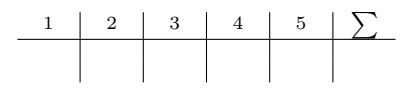

**3.** Írjunk egy iterálható osztályt, amin egy adott számig adott lépésközzel lehet iterálni! *(3 pont)*

A konstruktorának legyen két paramétere, a szám ameddig el kell menni és egy szám, hogy milyen lépésközzel. Az iterálás 0-tól kezdődjön és az első paraméterben kapot számot már nem kell beleérteni. Írjuk meg az \_\_iter\_\_ és a next metódusokat is. Az \_\_iter\_\_ visszatérési értéke self legyen!

```
class Iterable(object):
    def __init__(self, n, k):
    def __iter__(self):
```
**4.** Mit csinálnak a következő függvények? *(3 pont)* Magyarázzuk meg és mutassunk példát!

```
def f(s, width=10):
    return s.rjust(width)
```
def next(self):

```
def g(L):
   R = "for l in L:
       R += f(1)return R
```
def h():  $x = raw\_input()$  $L = []$ while  $len(x) > 0$ : L.append(x)  $x = raw\_input()$ print g(L)

**5.** Az alábbi kódban 4 hiba található, találjuk meg ezeket! *(4 pont)*

```
class A(object):
    def init (self, x):
       self.x = xclass B(object):
    def __init__(self, *x)
        self.x = xdef add(self, other):
        return B(self.x + other.x)
    def __str__(self):
        return str(x)Példa:
                                                  a = A(0)b = B(0)
```
Példa

```
for i in Iterable(10,2):
    print i,
```

```
0 2 4 6 8
```
print b + b